## **Create User Accounts**

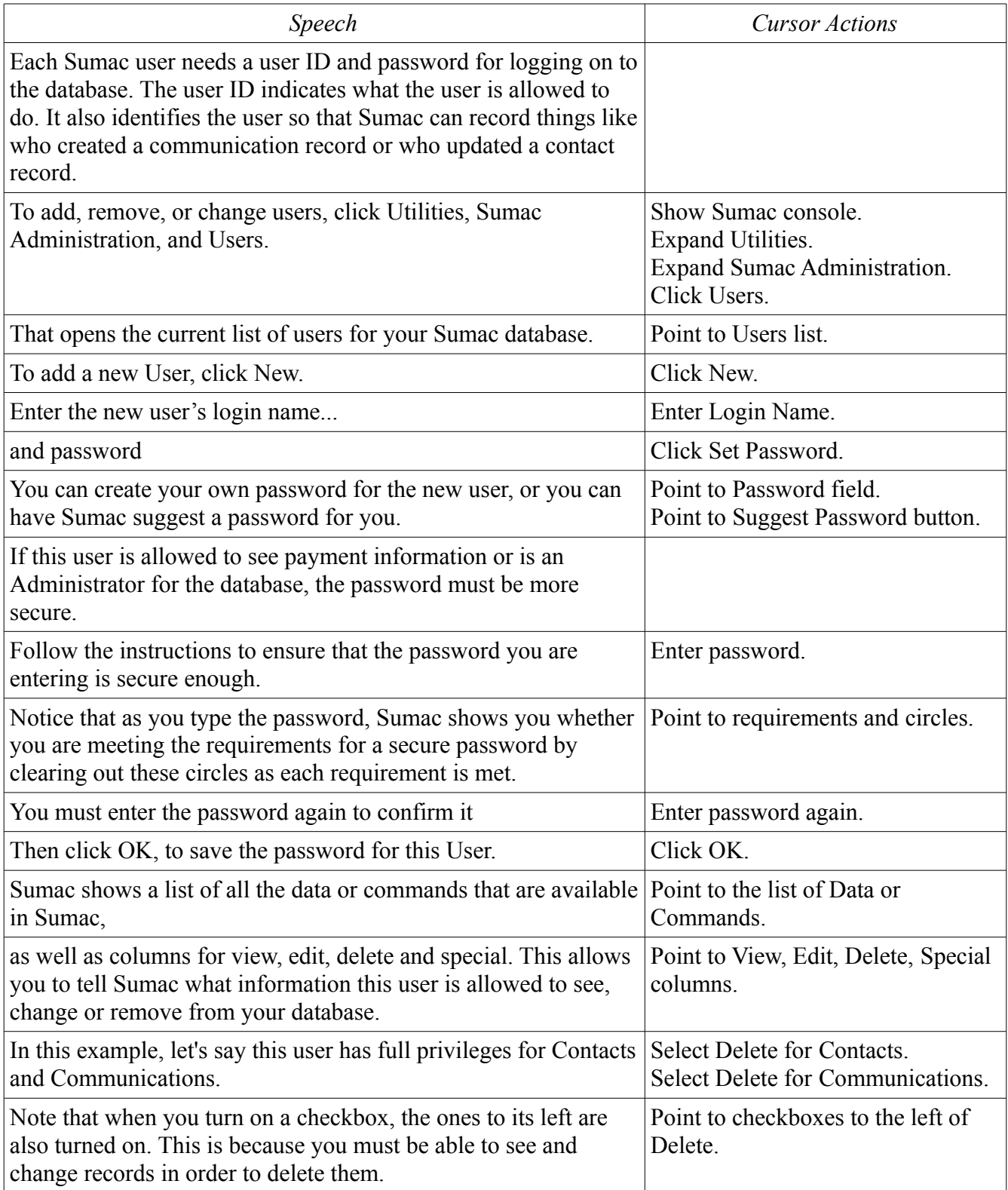

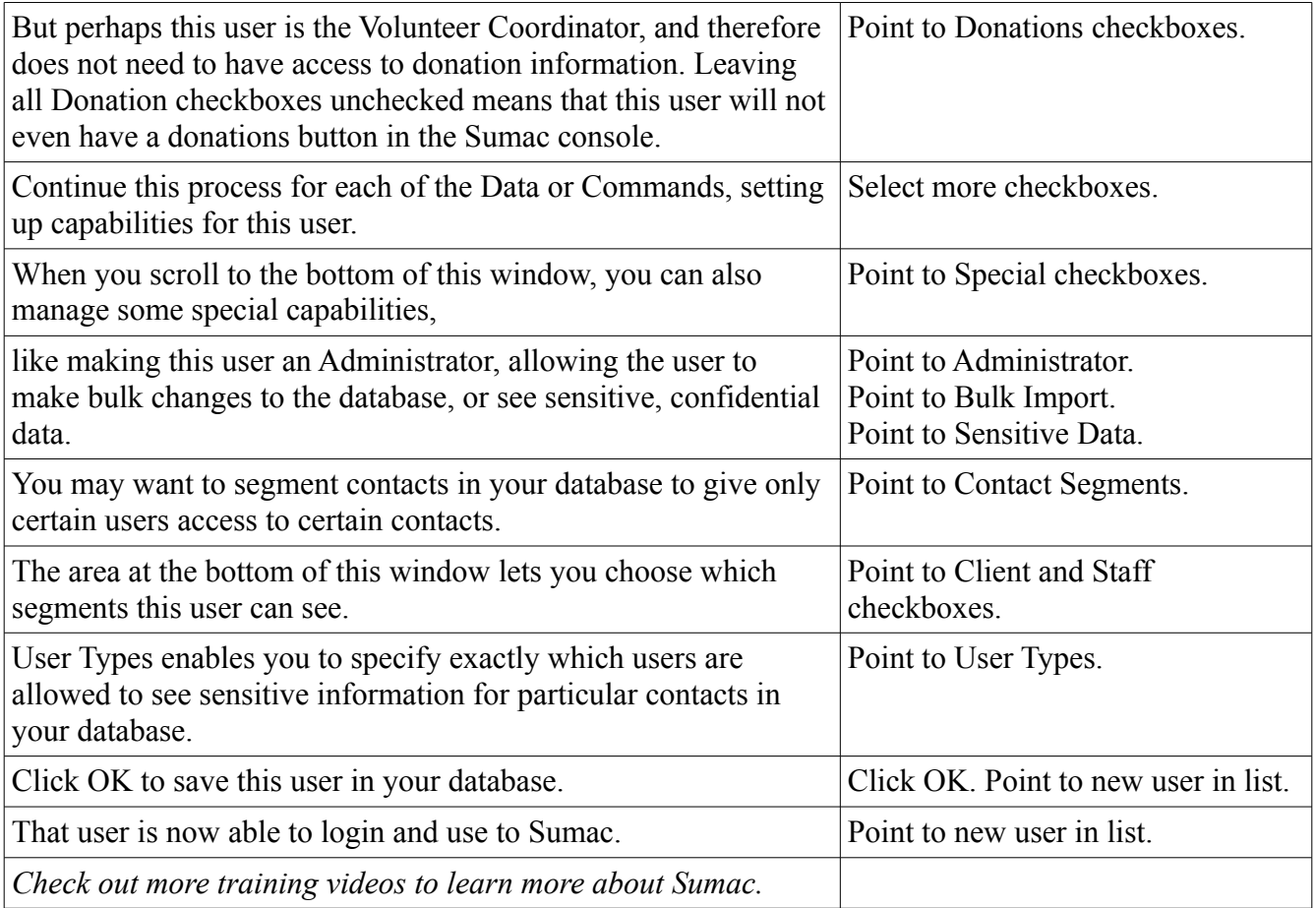